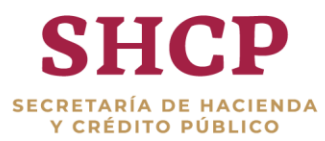

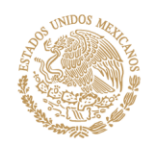

**Guía para llenar el Formato del Sistema de Alertas para municipios**

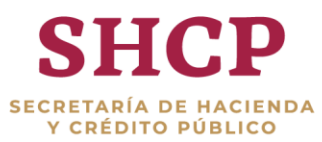

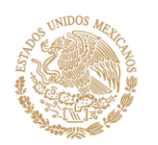

# **Índice**

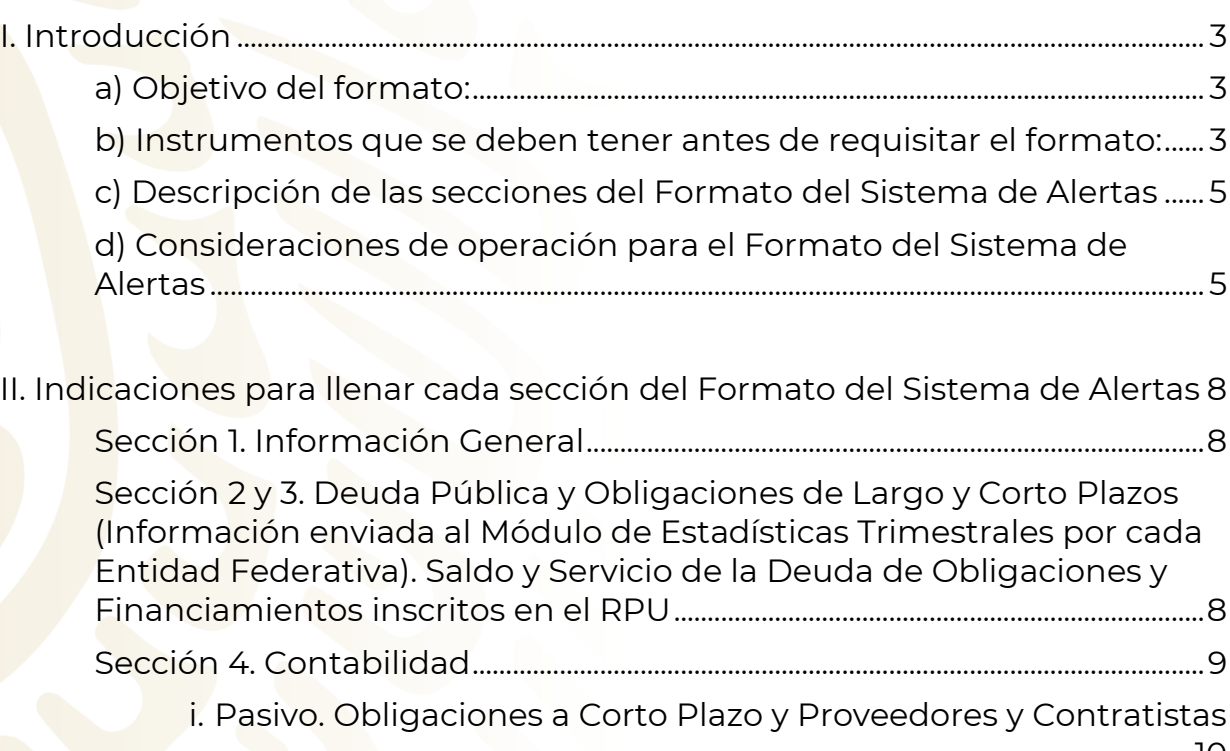

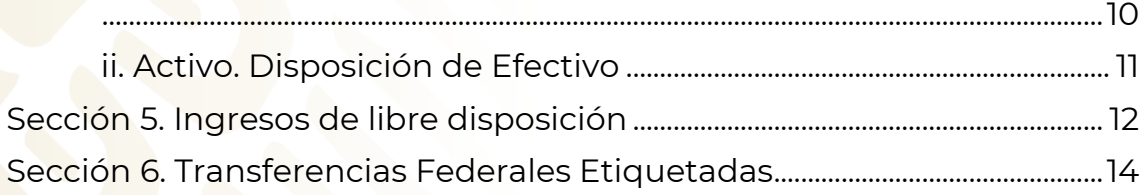

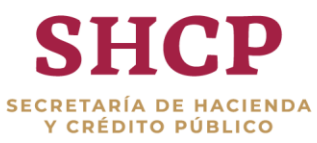

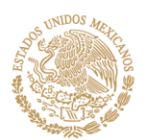

#### <span id="page-2-0"></span>**I. Introducción**

<span id="page-2-1"></span>**a) Objetivo del formato:** Integrar y enviar información a la Secretaría de Hacienda y Crédito Público (SHCP) en materia de Deuda, Contabilidad e Ingresos de los Municipios; para realizar la medición del nivel de endeudamiento.

# <span id="page-2-2"></span>**b) Instrumentos que se deben tener antes de requisitar el formato:**

- 1) Usuario y contraseña para el acceso al Modulo del Sistema de Alertas o Formato del Sistema de Alertas.
- 2) Formatos establecidos bajo los criterios para la elaboración y presentación homogénea de la información financiera a que hace referencia la Ley, publicados por el Consejo Nacional de Armonización Contable (Formatos CONAC):
	- a. Formato 1 Estado de Situación Financiera Detallado
	- b. Formato 5 Estado Analítico de Ingresos Detallado

Nota: Si no cuenta con los formatos anteriores, utilizar la balanza de comprobación detallada (nivel 4).

# *Periodos de evaluación:*

De acuerdo al Artículo 48 de la Ley de Disciplina Financiera de las Entidades Federativas y los municipios el Sistema de Alertas será publicado en la página oficial de Internet de la Secretaría de Hacienda y Crédito Publico de manera permanente, debiendo actualizarse de la siguiente manera:

a) Trimestralmente, tratándose de **Entidades Federativas**, dentro de los 60 días naturales posteriores al término de cada trimestre;

b) Semestralmente, para el caso de los **Municipios**, dentro de los 90 días naturales posteriores al término de cada semestre, y

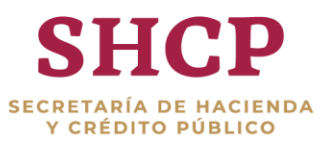

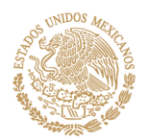

c) Anualmente, en el caso de **Entes Públicos** distintos de la administración pública centralizada de

las Entidades Federativas y los Municipios, a más tardar el último día hábil de agosto del ejercicio fiscal de que se trate.

# **Formato del Sistema de Alertas**

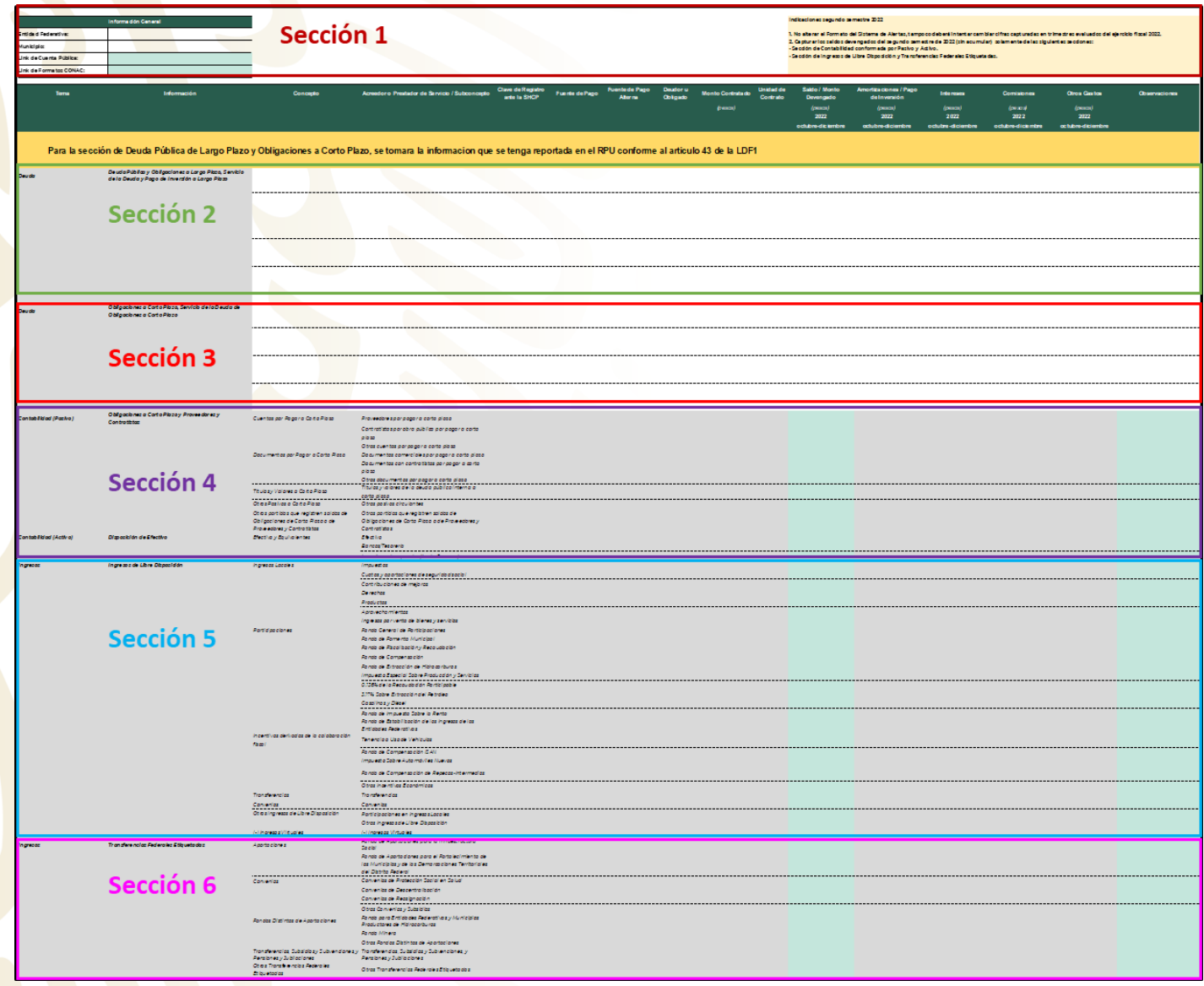

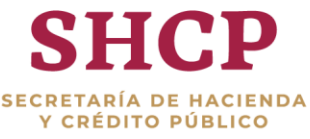

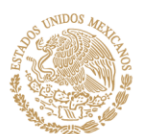

# <span id="page-4-0"></span>**c) Descripción de las secciones del Formato del Sistema de Alertas**

**Sección 1.** Información General: Integrar nombre de la Entidad Federativa al que pertenece el Municipio, nombre del Municipio y link de la página de internet en la que se publica la Cuenta Pública y los Formatos CONAC del municipio.

**Sección 2.** Deuda de Largo plazo: Saldos devengados de cada Financiamiento y Obligación de Largo Plazo, amortizaciones, intereses, comisiones y otros gastos, (se retoma información reportada directamente por las Entidades Federativas a Estadísticas Trimestrales de la SHCP).

**Sección 3.** Deuda de Corto plazo. Información sobre los saldos devengados de cada Financiamiento y Obligación de Corto Plazo, amortizaciones, intereses, comisiones y otros gastos, (se retoma información reportada directamente por las Entidades Federativas a Estadísticas Trimestrales de la SHCP).

**Sección 4.** Contabilidad: Reportar obligaciones de corto plazo, y proveedores y contratistas. Además de las cuentas de activos (Efectivo, Bancos/tesorería e Inversiones temporales hasta 3 meses).

**Sección 5.** Ingresos de Libre Disposición: Integrar los montos devengados de los ingresos locales y participaciones.

**Sección 6.** Transferencias Federales Etiquetadas: Integrar los montos devengados de los recursos que reciben los Municipios de la Federación a través de la Entidad Federativa y que se destinan a un fin específico.

#### <span id="page-4-1"></span>**d) Consideraciones de operación para el Formato del Sistema de Alertas**

**Notas importantes.** Dentro del formato del Sistema de Alertas se integran instrucciones de apoyo que los municipios deben de considerar para la entrega de su información, por ejemplo:

La información de cada Financiamiento y Obligación de las secciones de Deuda Pública de Largo Plazo y Obligaciones a Corto Plazo que se utilizará para la medición del Sistema de Alertas corresponderá a la información estadística que se encuentra en el Sistema del Registro Público Único, la cual fue enviada por su Entidad Federativa de manera trimestral, conforme a lo dispuesto en los artículos 43 y 57 de la Ley de Disciplina Financiera de las Entidades Federativas y los Municipios y el artículo 30 del Reglamento del Sistema de Alertas.

La anterior imagen indica que **la información que se medirá en relación a los saldos y servicio de la deuda de largo y corto plazo, será la reportada trimestralmente por cada entidad federativa** (reporta trimestralmente

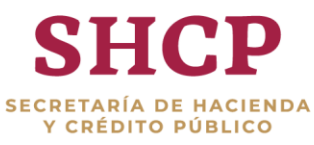

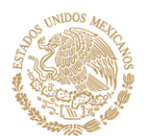

información de sus municipios y ente públicos distintos) **al módulo de estadísticas trimestrales** a través del Sistema del Registro Público Único (RPU) de la SHCP.

Quiere decir que es importante que el municipio este pendiente de la información que envía su Entidad Federativa al RPU, ya que dichas cifras serán las tomadas en cuenta para el cálculo del nivel de endeudamiento.

# **Otras consideraciones:**

- Reportar todas las cifras en pesos en las celdas correspondientes. Estas celdas solo aceptan la captura de valores numéricos, en ellas no se deben ingresar fórmulas, ni vínculos o referencias hacia otros archivos.
- Llenar la información correspondiente de cada trimestre.
- En el caso de requerimiento semestral de información trimestral, ésta deberá ser reportada de forma no acumulada, es decir, sólo lo correspondiente al trimestre en cuestión.
- Cuando reporte un nuevo crédito u obligación el formato tiene listas con información precargada para facilitar su llenado. Algunas celdas tienen un identificador para cada crédito, al dar clic en la celda aparecerá de lado derecho una imagen con una flecha hacia abajo, dar clic en la mencionada flecha y seleccione de esa lista la opción correcta a registrar (véase anexo 1).

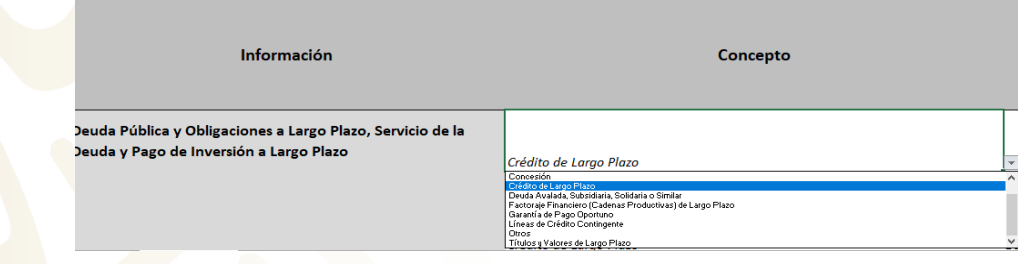

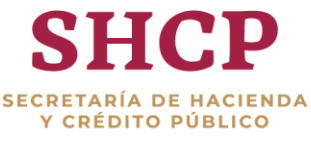

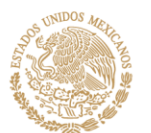

- Las celdas que tienen sombreado o fondo de color gris se encuentran bloqueadas, es decir, contienen información enviada por el Municipio y evaluada por el Sistema de Alertas; y no se puede escribir sobre ellas.
- Columna de observaciones. Se encuentra en la última columna del Formato del Sistema de Alertas, donde se podrán hacer breves aclaraciones para dar claridad a los montos que se están reportando. Se pueden hacer anotaciones respecto a la información de todas las secciones del formato.

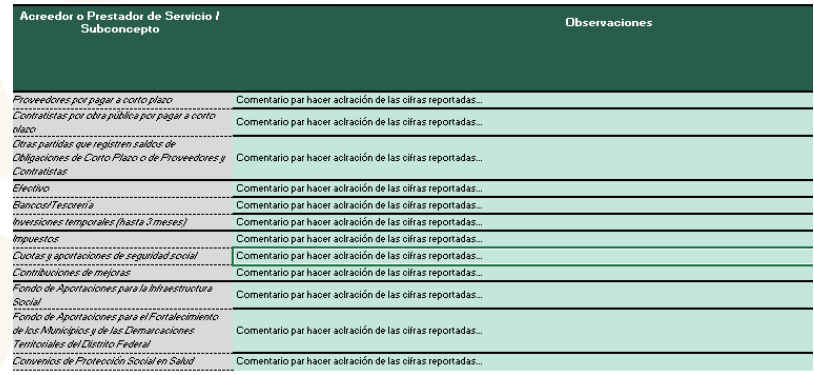

 Nombre del Archivo: El formato del Sistema de Alertas será guardado de la siguiente manera: primero se escribirá el nombre de la Entidad Federativa en mayúsculas y sin acentos, seguido de un guion bajo el nombre del Municipio (en esta guía el nombre del Municipio es "*EJEMPLO*", en seguida otro guion bajo y el año y, finalmente un guion bajo y el periodo al que corresponda, si se tratará del 4to trimestre se colocarán las iniciales 4T para quedar de la siguiente manera:

Ejemplo: "NOMBRE ENTIDADFEDERATIVA\_EJEMPLO\_2022\_4T"

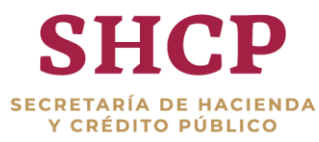

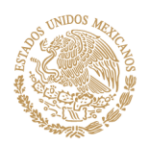

# <span id="page-7-0"></span>**II. Indicaciones para llenar cada sección del Formato del Sistema de Alertas**

#### <span id="page-7-1"></span>**Sección 1. Información General**

El campo de Entidad Federativa y Municipio ya se encuentra cargado por lo que solo validará que corresponda a su municipio y Entidad Federativa e incluir los links de las páginas web donde se localice la Cuenta Pública y los formatos CONAC.

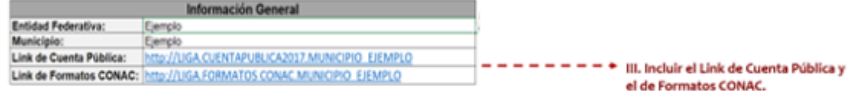

<span id="page-7-2"></span>**Sección 2 y 3. Deuda Pública y Obligaciones de Largo y Corto Plazo. (Información enviada al Módulo de Estadísticas Trimestrales por cada Entidad Federativa).** 

#### **Saldo y Servicio de la Deuda de Obligaciones y Financiamientos inscritos en el RPU**

La información de deuda pública que se utiliza para los Municipios y Entes Públicos evaluados por el Sistema de Alertas, es decir; saldos, amortizaciones, intereses, comisiones y otros gastos, es información indispensable para el cálculo de los indicadores 1 y 2.

# **Esta información se tomará de la información enviada por la Entiddes Federativas al Módulo de Estadísticas Trimestrales. Por lo Siguiente:**

1. De acuerdo al artículo 57 de la Ley de Disciplina Financiera de las Entidades Federativas y los Municipios, para mantener actualizado el Registro Público Único, **las Entidades Federativas deberán enviar trimestralmente a la Secretaría,** dentro del plazo de 30 días naturales posteriores al término de los meses de marzo, junio, septiembre y diciembre, **la información correspondiente a cada Financiamiento y Obligación de la Entidad Federativa y de cada uno de sus Entes Públicos.**

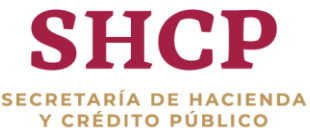

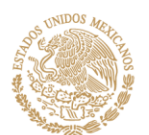

- 2. Conforme al artículo 30 del Reglamento del Sistema de Alertas, la información para los indicadores de los artículos 7, 8, 9, 10 y 11 del mencionado reglamento será **actualizada y entregada a la Secretaría, a través del Sistema del Registro Público Único del que forman parte el Modulo de Estadísticas trimestrales y el Módulo del Sistema de Alertas.**
- 3. Por lo tanto, las cifras de deuda pública y obligaciones se envían a través del Módulo de Estadísticas Trimestrales y estas automáticamente se reflejan en el Modulo del Sistema de Alertas **el área del Sistema de Alertas medirá todas las cifras de saldos, amortizaciones, intereses, comisiones y otros gastos de la deuda de cada obligación y financiamiento de los municipios y Entes Públicos Distintos para el cálculo de los indicadores** del Sistema de Alertas.

#### <span id="page-8-0"></span>**Sección 4. Contabilidad**

En esta sección de las Obligaciones a Corto Plazo y Proveedores y Contratistas, se deberán reportar los saldos por trimestre.

La información de esta sección debe consultarse en el Formato 1 Estado de Situación Financiera Detallado. Para este ejercicio, el Municipio Ejemplo tiene publicado dicho formato para cada trimestre en la página: *http://LIGA.FORMATOS CONAC.MUNICIPIO\_EJEMPLO*

Al ingresar a la anterior liga se debe localizar este formato, cuya información debe coincidir con lo que se reporta en el Formato del Sistema de Alertas.

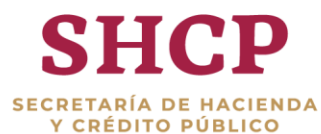

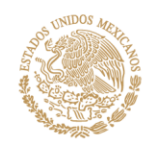

#### MUNICIPIO EJEMPLO - ARMONIZACIÓN CONTABLE

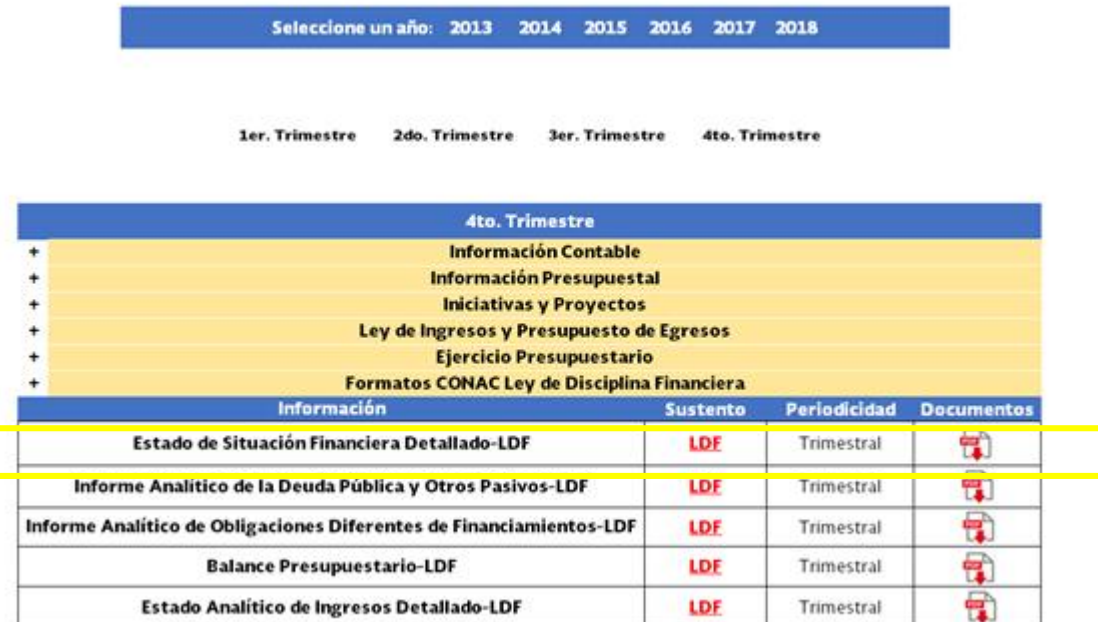

El Estado de Situación Financiera contiene información de los Pasivos y Activos del Municipio Ejemplo.

# <span id="page-9-0"></span>**i. Pasivo. Obligaciones a Corto Plazo y Proveedores y Contratistas**

En esta sección se contabilizan los adeudos que tiene el Municipio con proveedores de bienes y servicios, contratistas por obras públicas y financiamientos que deben ser liquidados en el corto plazo.

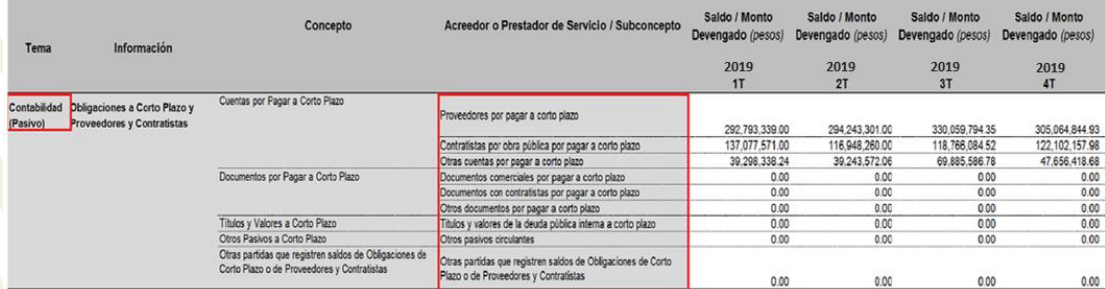

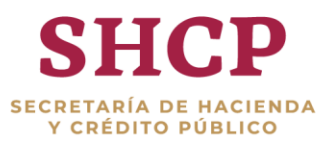

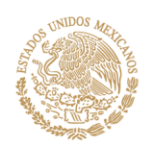

Para requisitar la sección de pasivo se debe utilizar el Formato 1 Estado de Situación Financiera Detallado y consultar el apartado destinado a Pasivo Circulante, del cual solamente se utilizarán las cuentas enmarcadas en color verde, señaladas a continuación. Teniendo que llenar los cuatro trimestres.<br>Estado de Stadio de Stadio de Stadio de Stadio de Channela De LIDF.<br>Del 1 de finacion francia de Raiso de Stadio de Channela de 2019

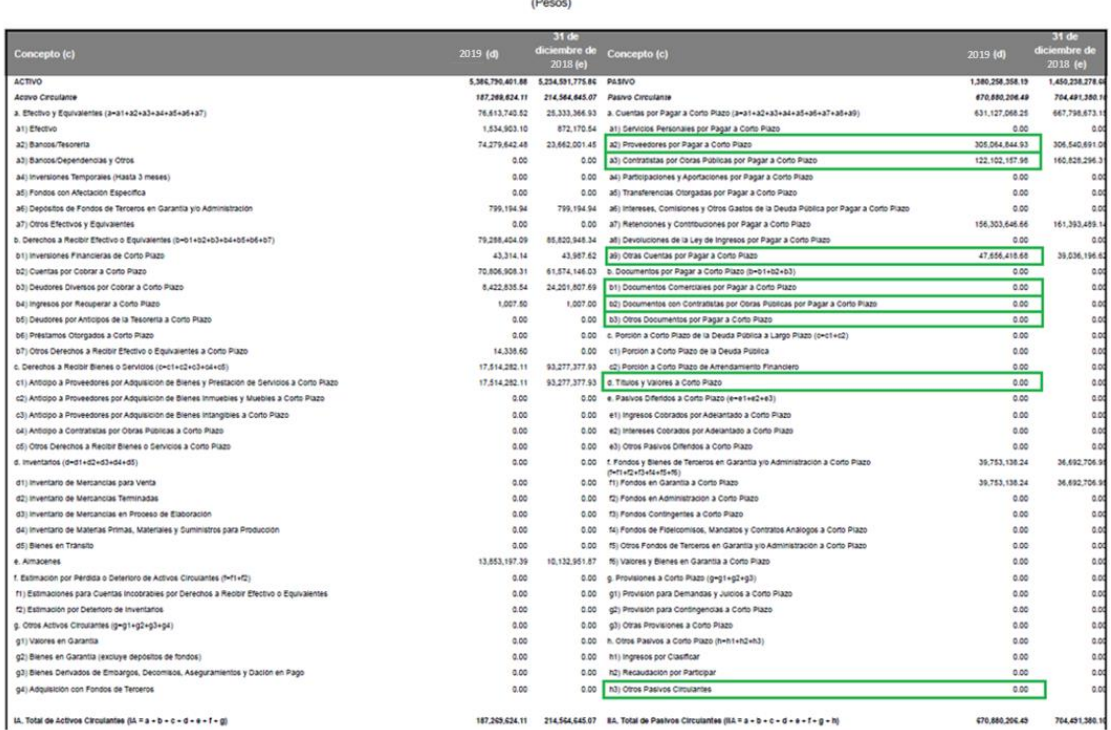

# <span id="page-10-0"></span>**ii. Activo. Disposición de Efectivo**

En la sección de contabilidad del Formato del Sistema de Alertas se debe capturar los montos de Efectivo, Bancos/Tesorería e Inversiones Temporales para los cuatro trimestres.

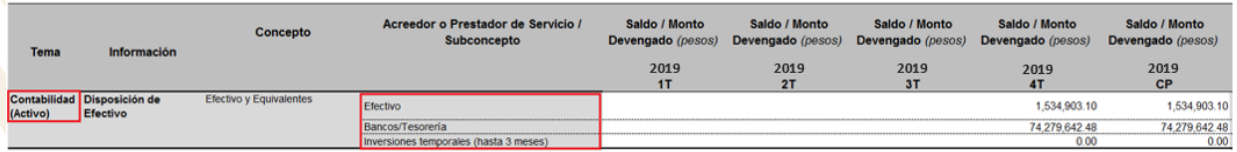

Para requisitar la sección de Activo se debe utilizar el Formato 1 Estado de Situación Financiera Detallado, localizar las cuentas en el apartado de Activo

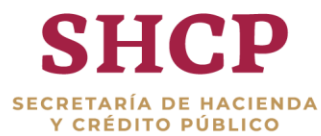

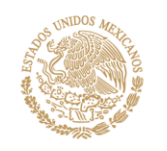

Circulante, las cuales están enmarcadas en color verde, señaladas a continuación.

MUNICIPIO E IEMPLO Estado de Situación Financiera Detallado - LDF Del 1 de Enero al 31 de Diciembre de 2019 (Pesos)

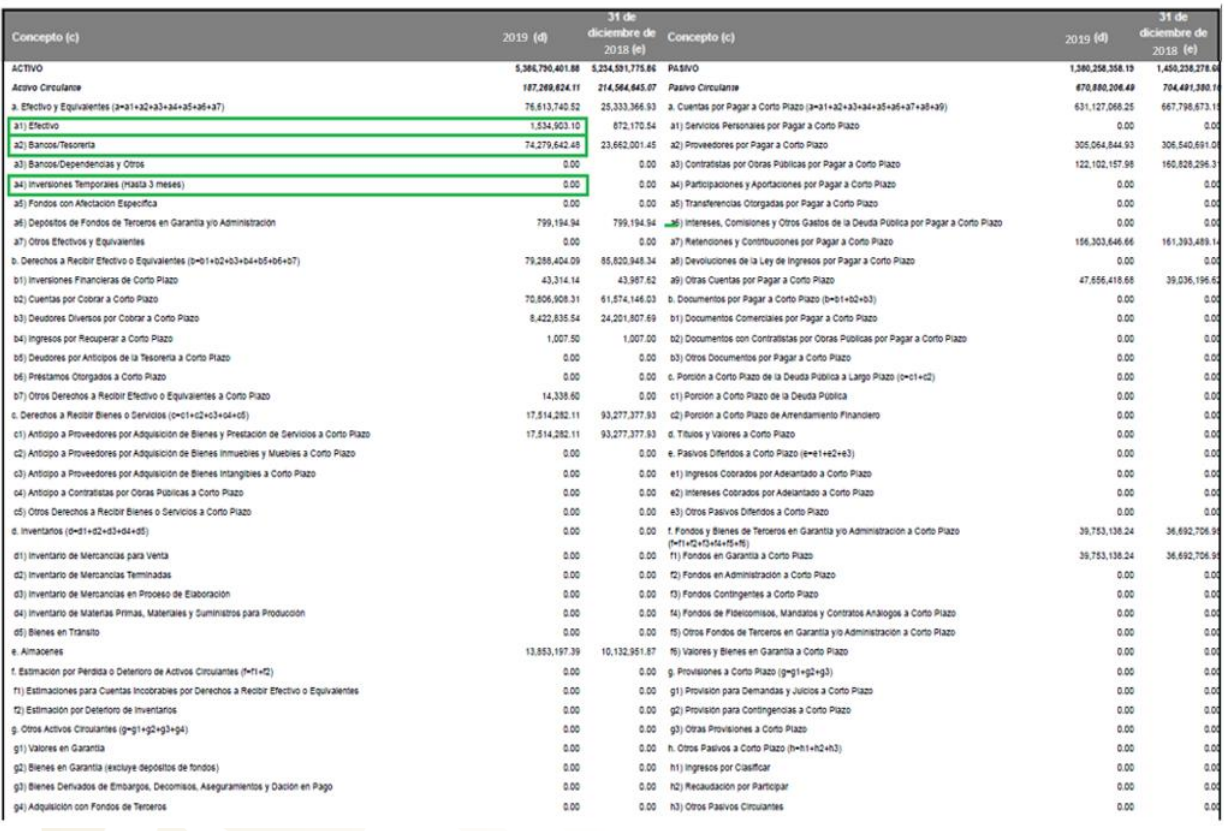

#### <span id="page-11-0"></span>**Sección 5. Ingresos de libre disposición**

Para llenar la sección de "Ingresos de libre disposición", se debe capturar la información de los montos devengados que sean depositados en una cuenta del Municipio

Lo anterior debe hacerse para los cuatro trimestres y no deben reportarse de forma acumulada. Por ejemplo, la información a reportar del 2do trimestre sólo debe corresponder a los meses de abril, mayo y junio; y no a la suma de los ingresos del primer y segundo trimestre en este periodo, es importante recordar que **no deben realizar formulas en el formato del SdA**.

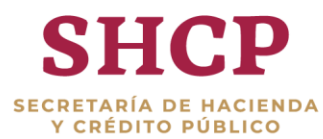

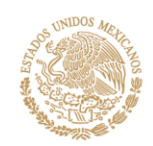

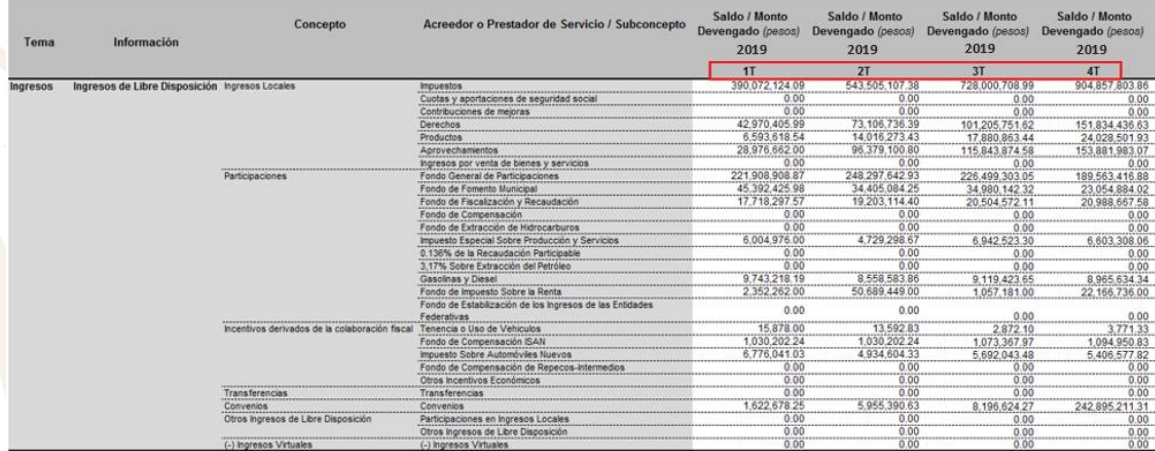

Para llenar la sección de los Ingresos de Libre Disposición se utiliza el Formato 5 Estado Analítico de Ingresos Detallado LDF-CONAC. Para el caso del Municipio Ejemplo este formato es público y se encuentra disponible en la misma página de internet; y se debe capturar la información de cada uno de los trimestres sin acumular; es decir solo el monto que corresponde a cada trimestre.

MUNICIPIO EJEMPLO

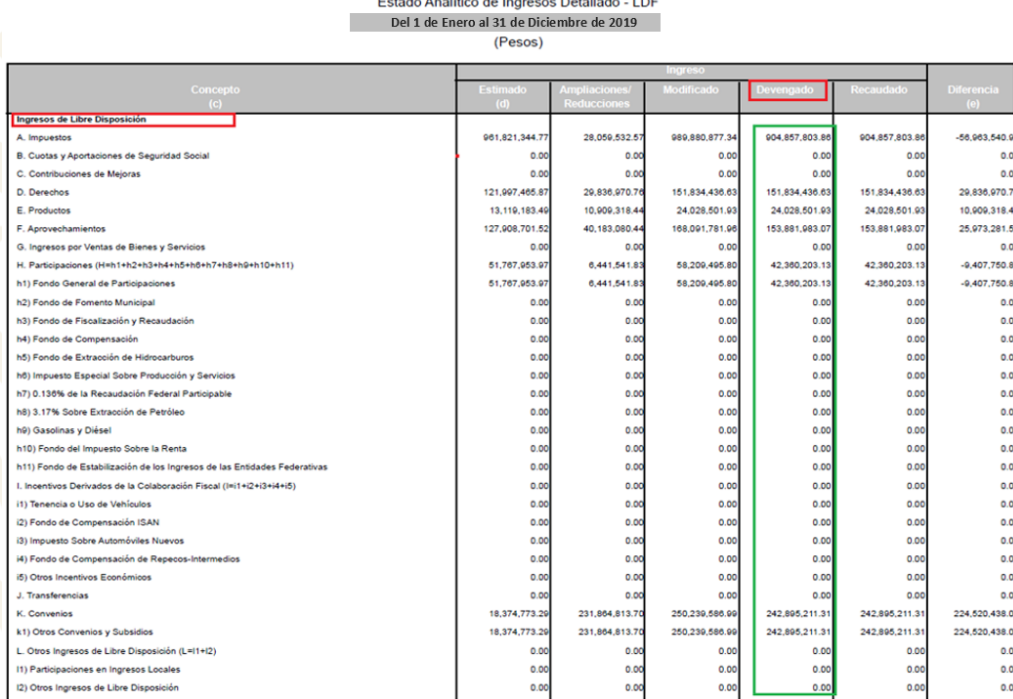

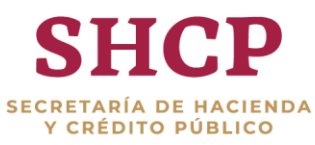

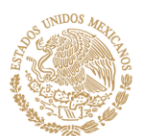

En el caso del concepto de "Ingresos Virtuales" se deberá capturar el monto con signo negativo de aquellos recursos que, a pesar de ser contabilizados en los ingresos del Municipio, no fueron depositados en alguna cuenta específica del Municipio, de lo contrario poner cero (0).

Es también importante tomar en cuenta que los adelantos de participaciones **no se consideran como financiamiento**, por lo que al ser devengados y depositados en una cuenta, se deberán de incluir solo en la sección de ingresos.

# <span id="page-13-0"></span>**Sección 6. Transferencias Federales Etiquetadas**

Para esta sección de Transferencias Federales Etiquetadas se debe capturar la información de los montos devengados que sean depositados en una cuenta del Municipio con información trimestral.

Lo anterior debe hacerse para los cuatro trimestres y no deben reportarse de forma acumulada. Por ejemplo, la información a reportar del 2do trimestre solo debe corresponder a los meses de abril, mayo y junio; no a la suma de los ingresos del primer y segundo trimestre en este periodo, es importante recordar que **no deben realizar formulas en el formato del SdA.**

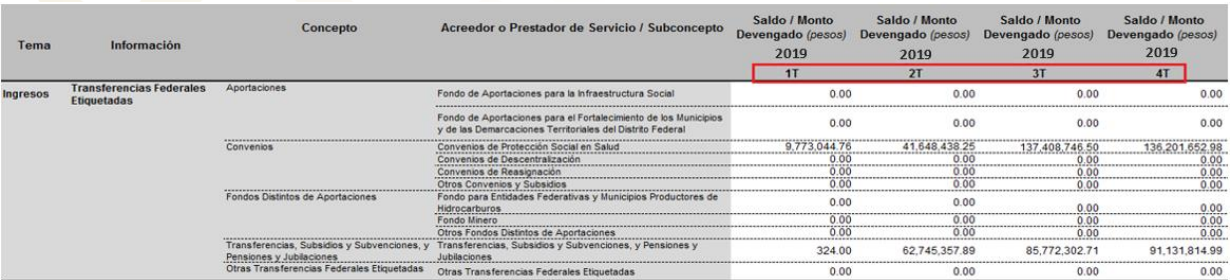

Para el llenado de la sección 6 del formato del Sistema de Alertas "Transferencias Federales Etiquetadas" se debe de utilizar el Formato 5 Estado Analítico de Ingresos Detallado LDF del Municipio correspondiente: a cada uno de los trimestres.

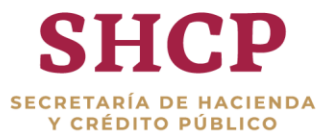

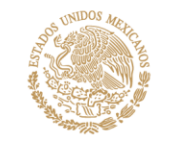

# MUNICIPIO EJEMPLO<br>Estado Analítico de Ingresos Detallado - LDF<br>Del 1 de Enero al 31 de Diciembre de 2019 п

 $(Pesos)$ 

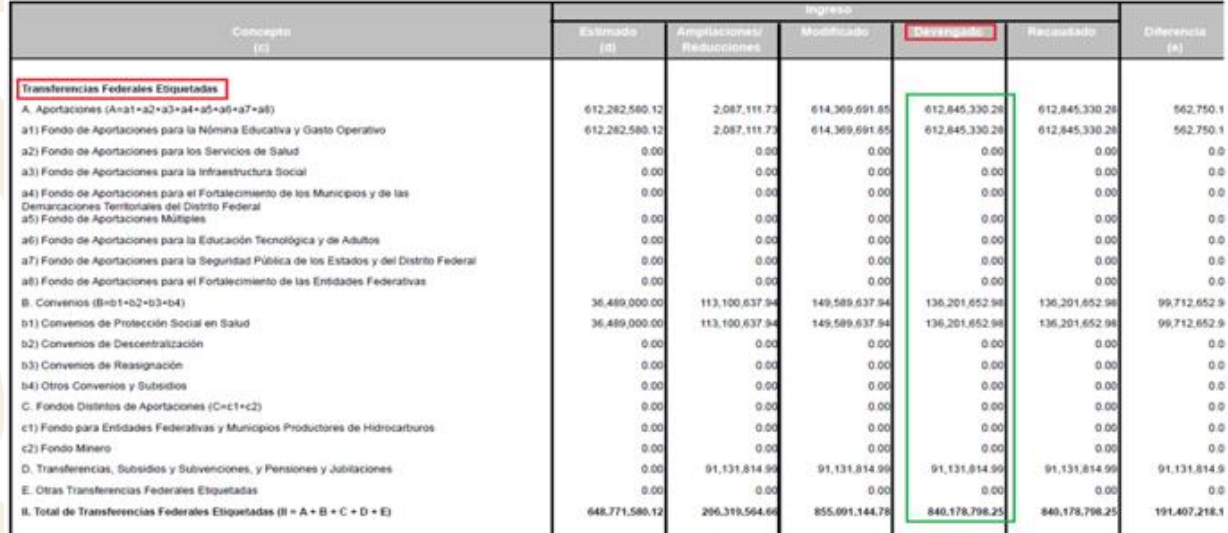

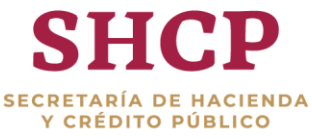

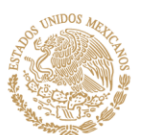

#### **NOTAS GENERALES**

Se encuentra disponible el **Módulo del Sistema de Alertas** dentro del Sistema del Registro Público Único, por lo cual se le solicita a cada municipio gestionar su usuario y contraseña respectivo, ante el área responsable para la entrega de información de las mediciones siguientes, el uso del módulo será obligatorio, es decir, que sin usuario de acceso a dicho módulo no podrán entregar información.

 $\cdots$  .  $\bullet$  .  $\bullet$